# **baixar caça níquel**

- 1. baixar caça níquel
- 2. baixar caça níquel :bonus de 300 betano
- 3. baixar caça níquel :bet7k linkedin

# **baixar caça níquel**

Resumo:

**baixar caça níquel : Descubra a emoção das apostas em ecobioconsultoria.com.br. Registre-se e receba um bônus para começar a ganhar!** 

contente:

Neste contexto, um possível assunto para uma resumo poderia ser: "Como baixar o modelo 3D de betão em baixar caça níquel projetos da engenharia". Nesse sumário. você encontraria informações sobre como encontrar e obter 1 modelos digitaldebeto par seja utilizado com software a engenheiro civil; além das orientações Sobre as vantagens por se utilizar Modelo3d precisos Em seus projeto!

Em um relatório, poderíamos abordar "O papel do betão na sustentabilidade urbana: uma análise de materiaisde construção e suas opções para download". Neste documento também examinaremos a contribuição aobeto é da in sustentável. investigando as vantagens ou Desvantagens em baixar caça níquel relação à outros material- construído - incluindo possibilidades que se obter amostras digitaisou dados técnicos sobre o matéria; Quanto a perguntas e respostas, algumas podem ser:

1. O que é betão e por onde devo considerar seu uso em baixar caça níquel meus projetos?

2. Onde posso encontrar modelos 3D de betão para download?

[blaze aposta gratis](https://www.dimen.com.br/blaze-aposta-gratis-2024-06-28-id-13088.pdf)

### **baixar caça níquel**

Baixar e instalar o aplicativo 10bet no seu dispositivo Android é uma tarefa simples. O processo é semelhante ao de outros aplicativos e você precisará permitir a instalação de fontes desconhecidas para que ele funcione corretamente.

- 1. Visite o site do 10bet em baixar caça níquel seu dispositivo Android.
- 2. Clique no ícone do Android para iniciar o download do aplicativo 10bet.
- 3. Permita a instalação de aplicativos de fontes desconhecidas em baixar caça níquel suas configurações de dispositivo.
- 4. Selecione o arquivo APK baixado e clique em baixar caça níquel "instalar" para completar o processo.

Pronto! Agora você está pronto para aproveitar a experiência completa do 10bet no seu dispositivo Android.

### **Como instalar o aplicativo Paripesa no seu dispositivo Android?**

A instalação do aplicativo Paripesa em baixar caça níquel seu dispositivo Android é simples e direta. Siga as etapas abaixo para obter o aplicativo em baixar caça níquel execução em baixar caça níquel seu dispositivo.

- 1. Visite o site do Paripesa em baixar caça níquel seu dispositivo Android.
- 2. Clique no ícone do Android para iniciar o download do aplicativo Paripesa.
- 3. Permita a instalação de aplicativos de fontes desconhecidas em baixar caça níquel suas configurações de dispositivo.
- 4. Selecione o arquivo APK baixado e clique em baixar caça níquel "instalar" para completar o processo.

Agora torne as apostas um jogo de criança com o aplicativo Paripesa no seu dispositivo Android.

# **baixar caça níquel :bonus de 300 betano**

# **baixar caça níquel**

No mundo dos games, as máquinas caça-níqueis são uns dos jogos mais populares e divertidos. Se quiser baixar um jogo de maquina caça-níquel em baixar caça níquel seu celular, continue lendo este artigo.

#### **baixar caça níquel**

Os jogos de maquina caça-níquel são também conhecidos como jogos de slot. O objetivo é obter combinações de simbolos especiais nas linhas de pagamento. Cada jogo tem suas próprias regras e características, fazendo deles jogos muito emocionantes e divertidos.

#### **Por Que Baixar um Jogo de Maquina Caça-Níquel?**

As maquinas caça-níquel são um excelente entretenimento. Elas são fáceis de jogar e não requerem nenhum conhecimento especial. Além disso, é possível jogar em baixar caça níquel diferentes temas e bater records.

- Facilidade de jogo
- Diversos temas
- Sem downloas ou cobranças

#### **Cómo Baixar um Jogo de Maquina Caça-Níquel**

Hoje, os jogos de maquinas caça-níquel estão disponíveis para download em baixar caça níquel diversas plataformas. No seu celular, acesse a loja de jogos da baixar caça níquel operadora ou a loja de jogos on-line, busque por jogos de maquinas caça-níquel e faça seu download.

### **Características de um Bom Jogo de Maquina Caça-Níquel**

Um bom jogo de maquina caça-níquel possui as seguintes características:

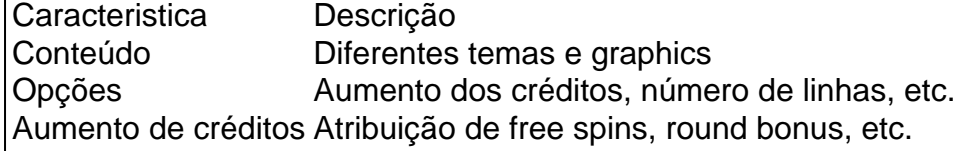

#### **Conclusão**

Escolhido o melhor jogo de maquina caça-níquel, você não pode se arrepender. Sua diversão

está garantida.

#### **Perguntas Frequentes**

**Posso jogar em baixar caça níquel máquinas caça-niquel grátis?** Sim, é possível encontrar versões grátis ou com demonstração dos jogos.

### **Os Jogos Sem Baixar no Brasil: Entendendo as Línguas Jogo**

No Brasil, além do nosso querido português, existem outros idiomas que podem parecer um pouco desconhecidos ou pouco conhecidos. Um deles é o grupo linguístico conhecido como Jogo ou Numu, o qual faz parte da família linguística dos idiomas Oeste-Mande. Essa família contém idiomas falados no sul e oeste da região da savana na África Ocidental e inclui variantes tais como o Ligbi, falado no Gana, e o já extinto Tonjon originário da Costa do Marfim. O termo "Jogo" provém da palavra "Dioula" vinda do djonono "Lógôn" ou "Loghôn", o nome da região onde essa família linguística pertence.

#### **Dialetos da Linguagem Jogo**

Segundo Relções Étnicas no Brasil: Experiências Migrantes, há algumas variedades de línguas incluídas no grupo Jogo. No entanto, devido à inexistência de um grande número de registros e pesquisas acadêmicas nesse assunto, especialmente relacionadas ao contexto brasileiro, há ainda muito pouco conhecimento e dados fiáveis sobre esse tema para os falantes de Jogo e acadêmicos que se interessam por essas línguas africanas no brasileiro.

#### **Presença dos Idioomas Jogo no Brasil**

Por conta da escravidão e do comércio de escravos que ocorreram entre os séculos XVI e XIX, nosso continente, incluindo o Brasil, experimentou uma grande imigração e miscigenação de povos de diferentes partes do mundo: europeus, africanos e asiáticos. A influência deles é evidente atualmente nas línguas, tradições e culturas da população brasileira.

Especificamente mais de 48% das pessoas no Brasil relatam ter origens africanas, portanto, vários idiomas, religiões, músicas, danças e outras manifestações culturais de origem africana podem ser conferidas aqui.

Quando essas pessoas foram trazidas contra a própria vontade da África, traziam baixar caça níquel rica gama de idiomas e dialetos consigo. Muitos grupos diferentes dessa população traída trouxeram um pouco contribuição dessas línguas ancestrais para o lingofranco africano crioulo brasileiro.

### **Língua Jogo no Mercado Brasileiro**

Revisando novamente algumas considerações acerca da língua portuguesa como a mais falada e escrita no Brasil, existem outros idiomas com diversos falantes que são importantes reter para fins documentais, históricos e etnográficos, além de estimular a formação da educação multicultural e multifacetada do Brasil.

Apesar da ausência de dados substantivos acerca da existência de falantes deste grupo no Brasil nos dias atuais, podemos levar em baixar caça níquel consideração a importância histórica, antropológica, linguística e sociocultural possuída pelos remanescentes africanos

### **baixar caça níquel :bet7k linkedin**

### **Resumo do Jogo: República Checa x Geórgia na Eurocopa 2024**

O jogo entre a República Checa e a Geórgia na Eurocopa 2024 foi uma partida emocionante e frenética, com muitas oportunidades de gols e momentos decisivos. Apesar de a República Checa ter tentado 12 vezes, o jogo terminou empatado baixar caça níquel 2 a 2.

#### **Primeiro Tempo**

O primeiro tempo foi particularmente emocionante, com o goleiro georgiano, Giorgi Mamardashvili, fazendo uma parada incrível aos 3 minutos para impedir o gol da República Checa. Apesar disso, a República Checa conseguiu marcar um gol aos 23 minutos, mas foi anulado pelo árbitro de {sp} (VAR) por um toque de mão do atacante Adam Hlozek.

#### **Segundo Tempo**

No segundo tempo, a Geórgia conseguiu marcar um gol de penalidade aos 45 minutos, graças a uma decisão do VAR. O atacante Georges Mikautadze converteu a penalidade e levou a Geórgia à frente. No entanto, a República Checa empatou o jogo aos 58 minutos, graças a um gol contra de Ondrej Lingr.

#### **Momento Decisivo**

O momento decisivo do jogo aconteceu aos 94 minutos e 45 segundos, quando a Geórgia teve uma chance clara de marcar o gol da vitória. No entanto, o atacante Saba Lobjanidze errou a chance, batendo a bola para fora do gol.

Author: ecobioconsultoria.com.br Subject: baixar caça níquel Keywords: baixar caça níquel Update: 2024/6/28 14:23:38